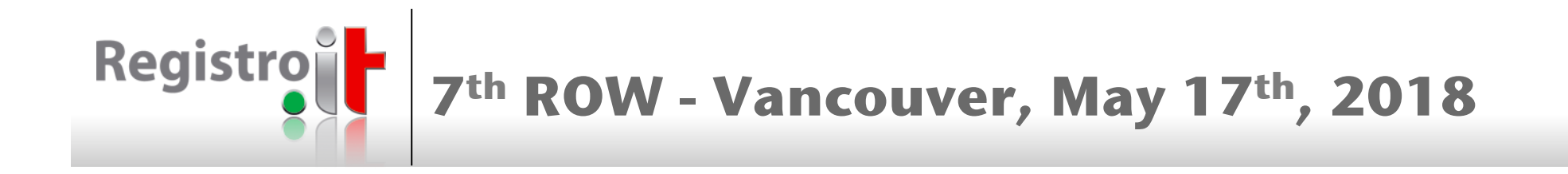

# **Enhancing RDAP filtering capabilities**

## Mario Loffredo, Maurizio Martinelli IIT-CNR/Registro.it

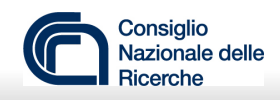

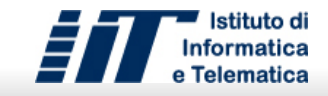

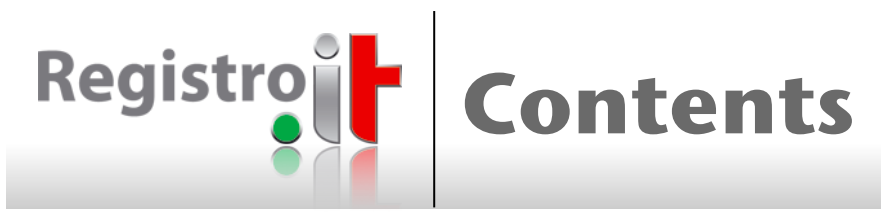

- **REST services**
- **n** RDAP status
- .it proposals to IETF RegExt WG
- **Reasons for filtering**
- n "filter" parameter
- **Short demo**
- **Considerations**
- **Future developments**
- <sup>n</sup> Q & A

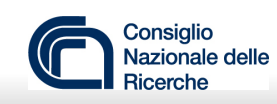

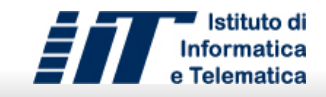

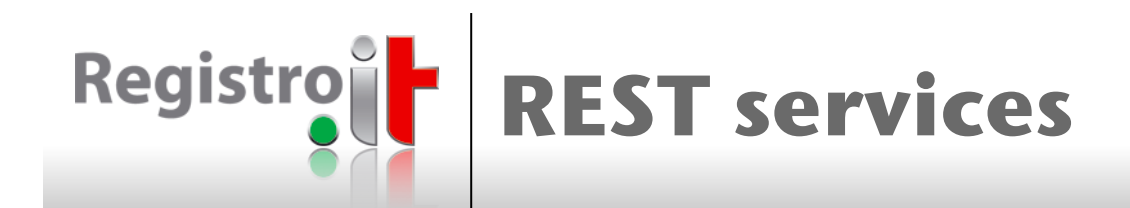

- **REST services SHOULD offer capabilities for efficient** management of result sets:
	- filtering
	- sorting
	- paging
	- subsetting
- **Reasons:** 
	- minimizing the bandwidth usage
	- speeding up the response time
	- improving the precision of the queries and, consequently, obtain more reliable results
	- decreasing CPU time and memory spent on both server and client

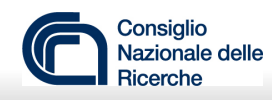

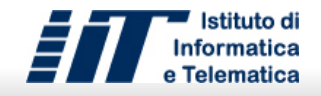

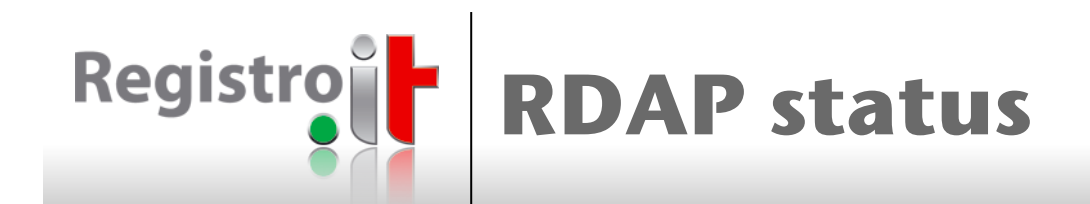

- **RDAP provides limited search capabilities (RFC 7482)** 
	- the search condition consists of a single predicate
- **A** search query can potentially generate a large result set
- $\blacksquare$  The result set:
	- must be scrolled when looking for the desired data (best case scenario)
	- can be truncated according to the server limits (worst case scenario)
- **RDAP lacks of result filtering, sorting, paging, and subsetting** capabilities:
	- you cannot restrict the result set by adding search conditions
	- you cannot specify possible sort criteria to have the most relevant objects at the beginning of the result set
	- you cannot scroll the result set by subsequent queries when the result set is truncated
	- you cannot request for a partial response

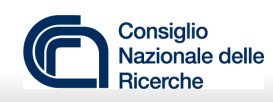

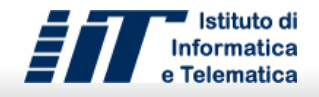

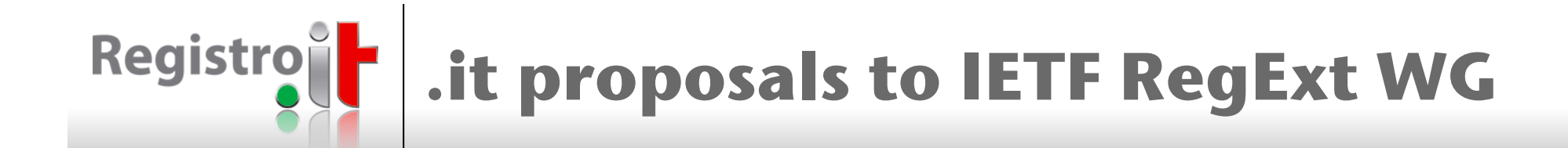

- Two I-Ds about managing large RDAP responses:
	- *I-D.loffredo-regext-rdap-sorting-and-paging*! Loffredo, M., Martinelli, M., and S. Hollenbeck, "Registration Data Access Protocol (RDAP) Query Parameters for Result Sorting and Paging", draftloffredo-regext-rdap-sorting-and-paging-03, March 2018
	- *I-D.loffredo-regext-rdap-partial-response*! Loffredo, M. and M. Martinelli, "Registration Data Access Protocol (RDAP) Partial Response", draft-loffredo-regext-rdap-partial-response-01, March
- One I-D about reverse search:
	- *I-D.loffredo-regext-rdap-reverse-search*!

Loffredo, M. and M. Martinelli, "Registration Data Access Protocol (RDAP) Reverse Search", draft-loffredo-regext-rdap-reverse-search-01, March 2018

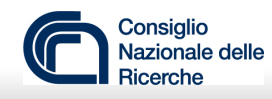

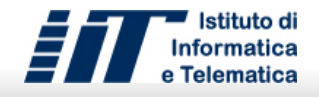

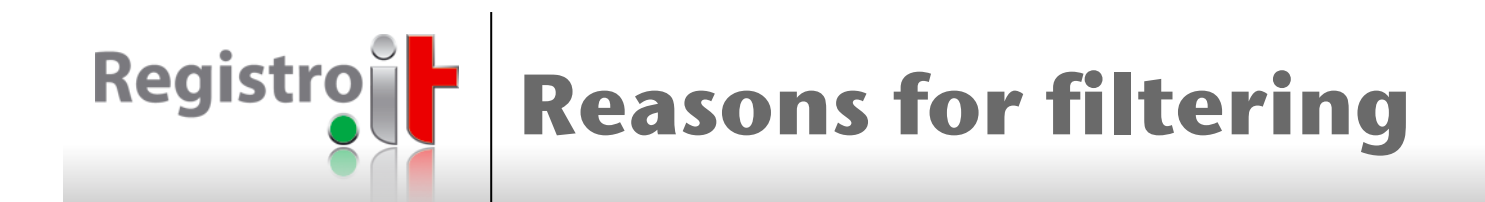

- $\blacksquare$  The extraction of the desired information from a RDAP response could be time and resource consuming
	- even if sorting, paging and subsetting would be implemented
- **Users can obtain exactly what they are searching for**
- **If pagination is not implemented, filtering can avoid the loss** of relevant results due to truncation
- **Users might be interested in performing searches that are** currently unsupported:
	- a registrar might search its own domains for a certain status or for a specific event in a range of dates
	- a law authority might search all the contacts for a specific email

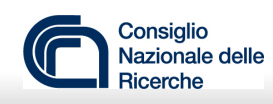

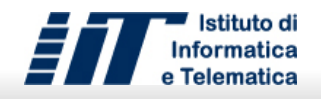

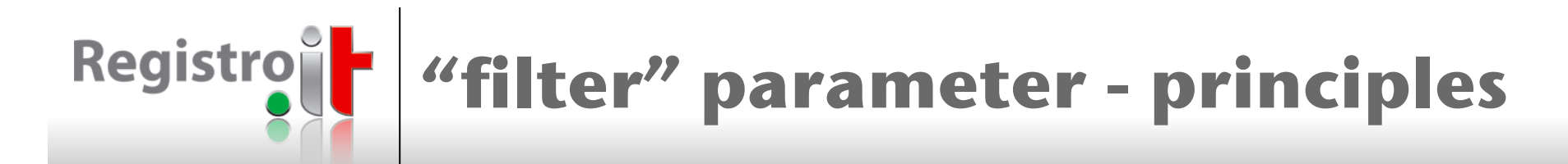

- <sup>n</sup> Parameter:
	- Name: **filter**
	- Value: a search condition
- $\blacksquare$  How to represent the value?
	- traditionally, a search condition includes a set of predicates combined by logical operators AND, OR and NOT
	- a predicate contains three components:
		- a property name;
		- an allowed operator for the property;
		- a value (or a list of values) whose type is allowed for the property
- **n** The value can be represented as a JSON expression
	- JSON can represent search conditions whose complexity ranges from very simple to extremely complicated
	- JSON is both human-readable and machine-processable

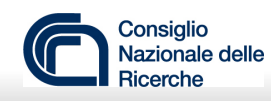

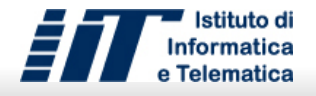

## **"filter" parameter - Predicate properties**

- **The properties already defined in** *I-D.loffredo-regext-rdap-sorting-andpaging* can be used in a predicate:
	- *Object common properties*:
		- registrationDate
		- reregistrationDate
		- lastChangedDate
		- expirationDate
		- deletionDate
		- reinstantiationDate
		- transferDate
		- lockedDate
		- unlockedDate
	- *Object specific properties*:
		- Domain: IdhName
		- Nameserver: ldhName, ipV4, ipV6.
		- Entity: fn, handle, org, email, tel, country, countryName, locality
- n "status" and "roles" should be also considered
- "name" vs. "IdhName", "unicodeName"?

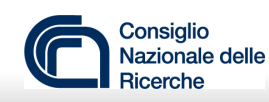

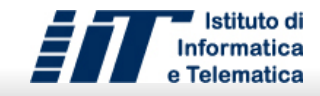

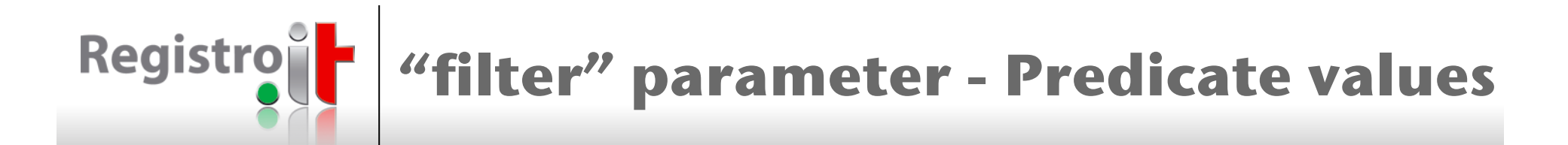

- **Basic type:** 
	- string
	- number
	- boolean
	- datetime
		- RFC3339 full-date and date-time formats are considered
- **n** Array of a basic type

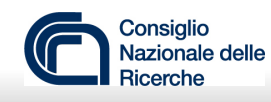

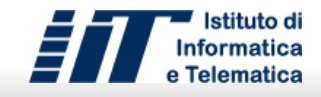

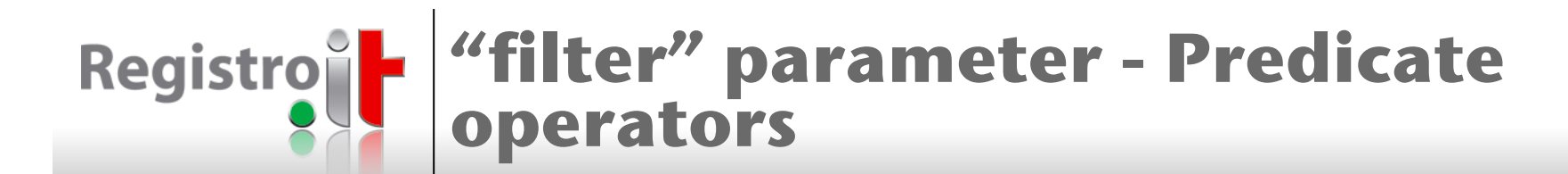

- Operators for properties whose type is a basic type:
	- **no values:** isnull, isnotnull
	- **one value:** eq, ne, le, ge, lt, gt
	- **array of two values:** between
	- **array of N values:** in
	- Specific operators on strings (e.g. "contains", "starts with") can be implemented using **eq**/**ne** operators and the wildcard
- Operators for properties (such as status) whose type is an array:
	- *any*: the property must contain at least one of the values in the array
	- *all*: the property must contain all the values in the array, but it could also contain additional values
	- exactly: the property must contain all the values in the array and cannot contain additional values
- Operators for predicates:
	- **one predicate:** not
	- **N predicates:** and, or

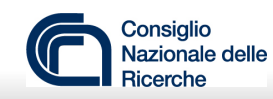

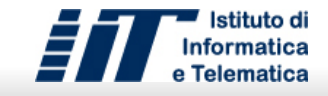

## **"filter" parameter - The value in JSON**

- **A simple predicate consists of a JSON array:** 
	- the number of items ranges from 2 (operators without value) to 3 (operators with value):
		- ["lastChangedDate", "isnull"]
		- ["registrationDate", "gt", "2018-01-20"]
		- ["registrationDate", "between", ["2018-01-20","2018-01-21"]]
		- ["country", "in", ["it","ch","de","fr"]]
	- deserialization of a JSON array into an object:
		- it is not a standard capability of JSON libraries
		- it can be implemented through a few lines of code
		- a JSON array is more compact than a JSON object
- <sup>n</sup> A complex condition consists of a JSON object, including a single member:
	- the logical operator is the member name
	- the sub-predicates (one or more) are the member values
		- {"or":[["registrationDate","ge","2018-01-20"],["expirationDate","le","2019-01-20"]]}
		- {"not":{"or":[["registrationDate","ge","2018-01-20"],["expirationDate","le","2019-01-20"]]}}

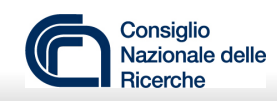

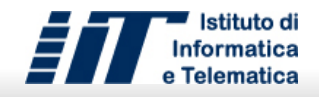

#### Registro **"filter" parameter - The value in JCR**

```
@{root} $expression = {
 (
   $or_expression |
   $and_expression |
   $not_expression |
   $predicates_array |
   $predicate
 )
}
```

```
$or_expression = {
"or" : [ $expression, $expression + ]
}
```

```
$and_expression = {
"and" : [ $expression, $expression + ]
}
```

```
$not_expression = {
"not" : $expression
}
```

```
$predicates_array = [ $predicate + ]
```

```
$predicate = [
  /^[A-Za-z]+$/,
 (
   ("isnull"|"isnotnull") |
  ( ("eq"|"ne"), $basic_value ) |
  ( ("le"|"lt"|"gt"|"ge"), $not_pattern_value ) |
   ( "between", [ $not_pattern_value, $not_pattern_value ] ) |
  ( ("in"|"any"|"all"|"exactly"), $array_value )
 )
]
$basic_value = @{not} (
 { // : any * } |
 [ any * ] |
  null
)
$not_pattern_value = @{not} (
 { // : any * } |
 [ any * ] |
  null |
  $pattern_value
)
$pattern_value = /^[^\*]*\*[^\*]*$/
```
**\$array\_value = [ \$not\_pattern\_value + ]**

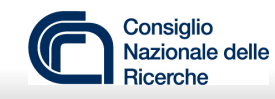

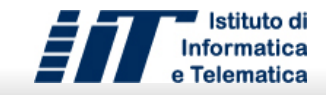

### **Registro "filter" parameter - To be noted**

- **n** *isnull* and *isnotnull* are used when the predicate represents, respectively, the absence or the presence of a property in the expected results
	- ["transferDate","isnull"]
- **All predicates in an array are implicitly combined by "and"** 
	- {"and":[["registrationDate","ge","2018-01-20"],["expirationDate","le","2019-01-20"]]}
	- [["registrationDate","ge","2018-01-20"],["expirationDate","le","2019-01-20"]]
- The operator "between" is a shortcut for two predicates combined by "and" including the same property
	- {"and":[["registrationDate","ge","2018-01-20"],["registrationDate","le","2019-01-20"]]}
	- ["registrationDate","between",["2018-01-20","2019-01-20"]]
- **n** The operator "in" is a shortcut for N predicates combined by "or" including the same property and the "eq" operator
	- {"or":[["country","eq","it"],["country","eq","ch"],["country","eq","de"],  $\left[$ "country","eq","fr"]]}
	- $\int$  ["country", "in",  $\int$ "it", "ch", "de", "fr"]]

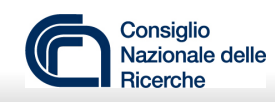

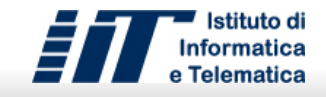

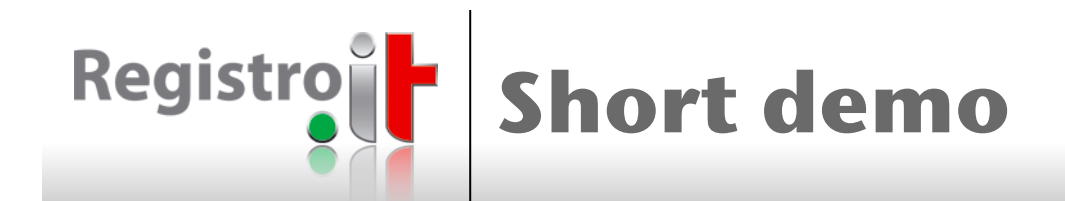

- **n** Search domains whose name starts with "w"
	- https://rdap.pubtest.nic.it/domains?name=w\*.it
- How many are there?
	- https://rdap.pubtest.nic.it/domains?name=w\*.it&count=1
- **Nhich is the oldest?** 
	- https://rdap.pubtest.nic.it/domains? name=w\*.it&count=1&sortby=registrationDate
- **Nhat are the domains registered since 2015?** 
	- https://rdap.pubtest.nic.it/domains? name=w\*.it&count=1&sortby=registrationDate&filter=["registrationDate","gt ","2015-01-01"]

#### ■ What are the inactive domains registered since 2015?

- https://rdap.pubtest.nic.it/domains? name=w\*.it&count=1&sortby=registrationDate&filter=[["registrationDate","g t","2015-01-01"],["status","any",["inactive"]]]
- Return only the domain names sorted by LDH name
	- https://rdap.pubtest.nic.it/domains? name=w\*.it&count=1&sortby=ldhName&filter=[["registrationDate","gt","20 15-01-01"],["status","any",["inactive"]]]&fieldSet=id

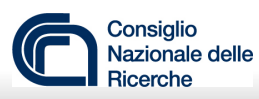

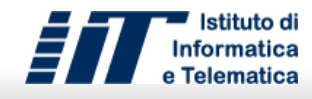

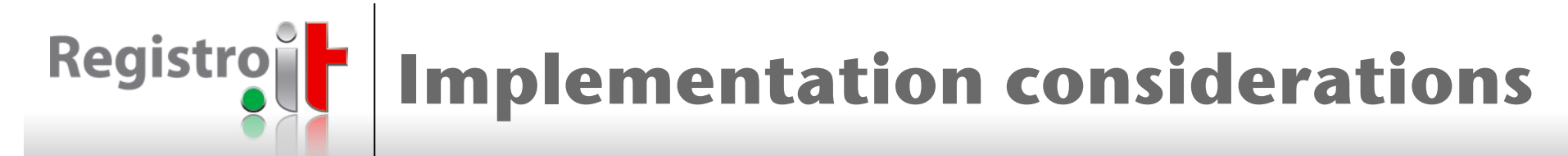

- The implementation of the filter parameter is technically feasible
	- operators for filtering results are supported by DBMSs
	- the impact on RDAP is limited to the search query format
- <sup>n</sup> Additional technical considerations:
	- almost all properties in RDAP are optional
		- if a predicate includes an unimplemented property, an error should be returned
	- the filter parameter adds further conditions to the search pattern, to increase flexibility:
		- the pattern could be wildcard and search conditions could be described entirely by the filter value
		- otherwise, the filter parameter might be taken as a new segment path – domains?filter={"or":[["ldhName","eq","wha\*"],["ldhName","eq","whi\*"]]}
	- most suitable properties of the topmost objects have been reported in predicates
		- they can be extended with other properties that have not been considered yet
	- servers could implicitly filter results according to user access levels:
		- $\bullet$  the implicit filter can be represented in the same way as the explicit filter
		- final filter =  ${^{\circ}}$  and":[<implicit filter>,<explicit filter>]}
	- some characters in predicate values must be encoded to have URL-safe queries
		- blank encoded as '%20', '+' encoded as '%2B'

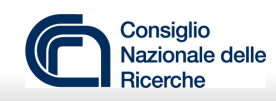

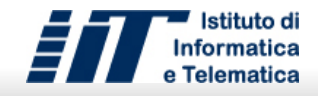

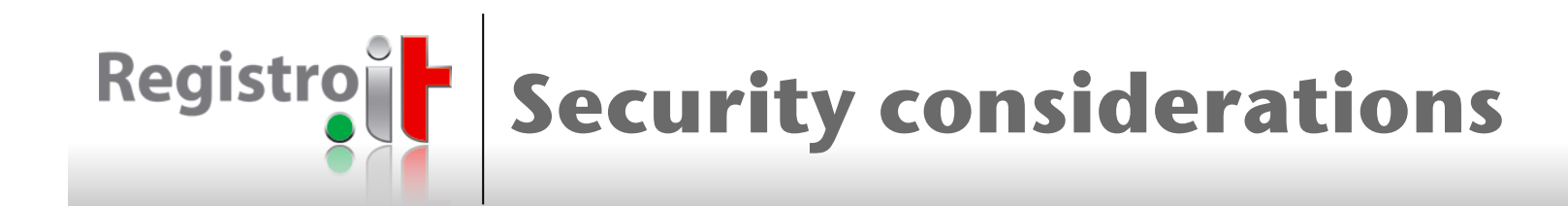

- **Example 2 Search queries typically require more server resources than** lookup queries
- **n** This increases the risk of server resource exhaustion and subsequent denial of service due to abuse
- **Risks can be mitigated by:** 
	- limiting the rate of search requests
	- truncating and paging results
	- requesting a partial response
	- enhancing filtering capabilities

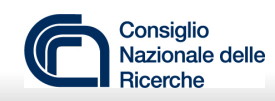

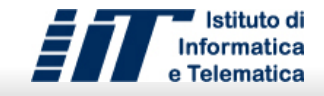

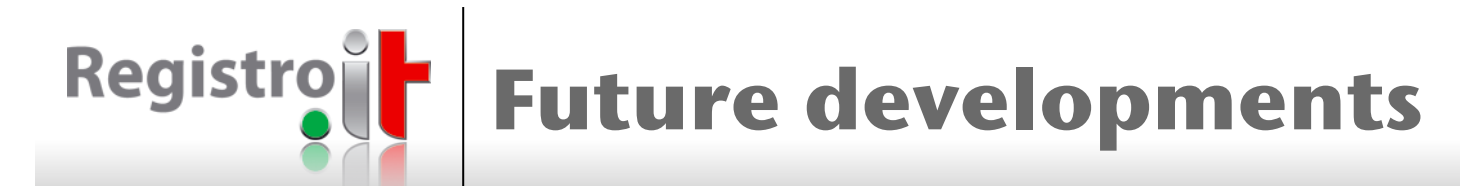

- **RDAP servers can provide different capabilities:** 
	- some query paths cannot be available
	- bootstrapping is not implemented
	- queries can be extended with additional parameters
	- authentication and access levels can be implemented
	- responses can contain proprietary extensions
- How could RDAP clients face with such a diversity?
- Proposal:
	- servers could provide their own policies via a REST API specification format
		- **OpenAPI**, RAML, API Blueprint, JSON API, JSON Schema
			- https://rdap.pubtest.nic.it/specification
		- Bootstrapping can help find the desired specification (e.g. draft-ietf-regext-rdap-object-tag-02)
			- https://rdap.pubtest.nic.it/specification/VRSN
			- https://rdap.pubtest.nic.it/specification/BRNIC
			- https://rdap.pubtest.nic.it/specification/GOOGLE
	- clients could automatically configure themselves
		- http://petstore.swagger.io/

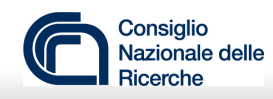

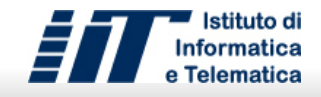

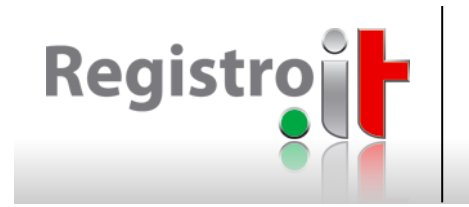

## Thanks for your attention! Q & A

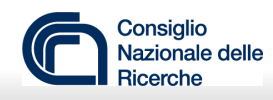

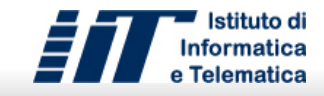